## **IMPLEMENTAÇÃO DE ROTINAS GRÁFICAS PARA A GERAÇÃO E SIMULAÇÃO DE MODELOS EXPERIMENTAIS A. S. T. Penedo, O. A. Nunes Jr., J.A.Pereira**

(1) UNESP/Faculdade de Engenharia de Ilha Solteira, Departamento de Engenharia Mecânica, Av. Brasil Centro 56, Cep. 15385-000, Ilha Solteira – S.P. E-mail: penedo@dem.feis.unesp.br odair@dem.feis.unesp.br **Palavras chaves:** Interface Gráfica, MATLAB, Modelos Experimentais e Ajuste de Modelo.

## **RESUMO**

Programas de computadores estão presente em vários aspectos de nossas vidas, e têm sido usados para tomar decisões críticas sobre muitas atividades importantes do mundo moderno. São utilizados, por exemplo, para o comando e controle das funções de segurança, distribuição de energia elétrica, diagnósticos médicos e outros. Entretanto, o processo padrão para assegurar que uma maquina ou um sistema funcione corretamente é testar todos os aspectos e parâmetros operacionais, incluindo condições extremas, para assegurar uma resposta correta. Um passo significante para assegurar funcionalidade do sistema é testá-lo para várias condições de operação. Mas, nem sempre é possível a realização de testes experimentais alto custo ou pelo impacto, às vezes imprevisível, que o experimento pode causar, como no caso de armas nucleares. Dessa maneira, ocorre a necessidade de gerar e simular modelos que representam satisfatoriamente as condições reais do teste (Garcia, 2001).

A análise dinâmica permite obter modelos que representam fielmente o comportamento dinâmico do sistema real em várias situações. Os modelos são obtidos através de uma formulação numérico-analítica, experimental ou pela iteração de ambas. No enfoque teórico, a análise do comportamento da estrutura é feita a partir de um modelo matemático elaborado através de técnicas numérico-analíticas de modelagem tais como Elementos Finitos, Análise Modal Teórica. Na modelagem experimental, as características dinâmicas da estrutura são obtidas através de testes experimentais e os principais parâmetros dinâmicos do modelo são obtidos a partir das funções de resposta (relação excitação-resposta) medidas. A interação dos resultados obtidos na modelagem analítica e experimental é feita utilizando técnicas de Ajuste de Modelos. Basicamente, estas técnicas consistem na comparação dos modelos e posterior ajuste do modelo teórico (EF) com base nos dados experimentais, levando assim a um modelo de predição confiável.

O sucesso do ajuste do modelo envolve o conhecimento do modelo experimental correto e isso, normalmente, demanda vários testes preliminares visando conhecer as melhores condições para realização do teste final. A obtenção dos dados experimentais é uma etapa fundamental, visto que a comparação e correção do modelo de predição demandam uma base de dados experimentais isenta de erros de medição/interpretação. Essa base de dados deve ainda ser suficientemente rica em informações para que se possa extrair todos os parâmetros de interesse do modelo. Portanto, a geração previa de modelos virtuais que permitam uma simulação prévia das condições experimentais e, conseqüentemente, a obtenção das informações e suposições necessárias para se proceder a um experimento real capaz de fornecer todas informações relevantes do modelo é muito importante. O presente trabalho, apresenta a implementação, utilizando uma interface gráfica, de um programa de Análise Modal Virtual (Allemang, 1997) em que são simuladas as várias condições de testes do modelo, o programa permite a escolha de diferentes pontos de excitação, pontos de medidas, parâmetros para aquisição de dados e etc. Neste caso, o modelo simulado melhora substancialmente as chances de realização de testes reais bem sucedidos uma vez que o analista tem condições de proceder vários testes virtuais antes de entrar no laboratório e assim conhecer o range de frequência de análise, os pontos de excitação e medições mais adequados bem como o *setup* de instrumentação necessário. O modelo experimental simulado é feito com base nas matrizes de massa e rigidez do modelo de elementos finitos, incluindo diferentes tipos de amortecimento (Pereira, 1996). A seguir, observa-se alguns dos "Menus e Janelas" desenvolvidos e implementados em ambiente MatLab (Marchand, 1999). A figura 01 mostra a opção referente a geração de dados simulados (análise modal experimental).

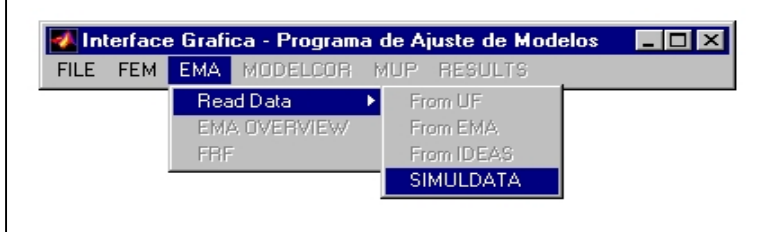

**Figura 01:** Menu de apresentação para a geração do Modelo Experimental

A figura 02 mostra as várias opções de parâmetros que o usuário pode testar. Observase que o usuário pode escolher quantos graus de liberdade quer utilizar, qual o range de freqüência, a existência ou não de amortecimento, qual ponto e direção de excitação na estrutura ele deseja e etc.

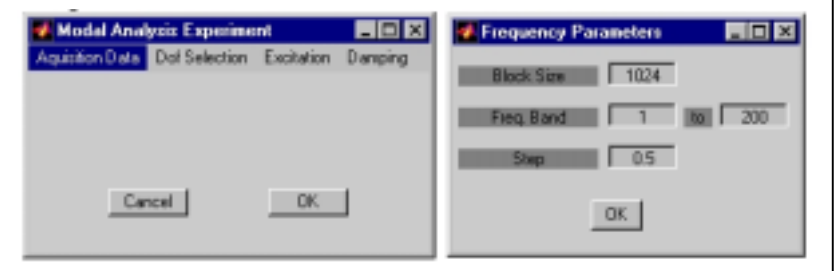

(a) Escolha do range de freqüência

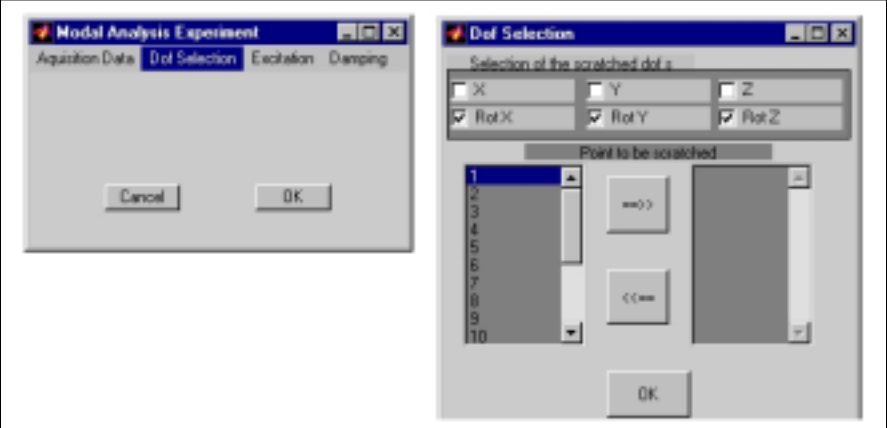

(b) Escolha dos graus de liberdade que serão desprezados

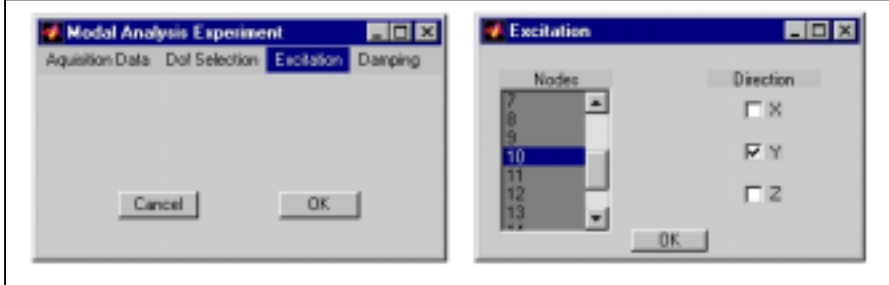

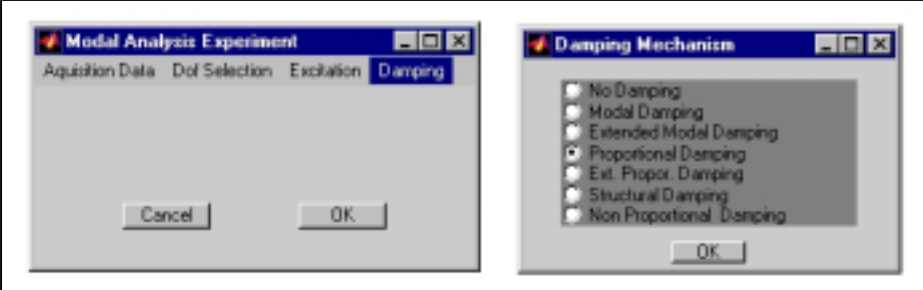

(c) Escolha do ponto de excitação

(d) Escolha do tipo de amortecimento

Na figura 03 mostra-se a visualização dos dados de saída, observa-se uma FRF (função resposta freqüência) e os parâmetros de aquisição usados para a geração do modelo.

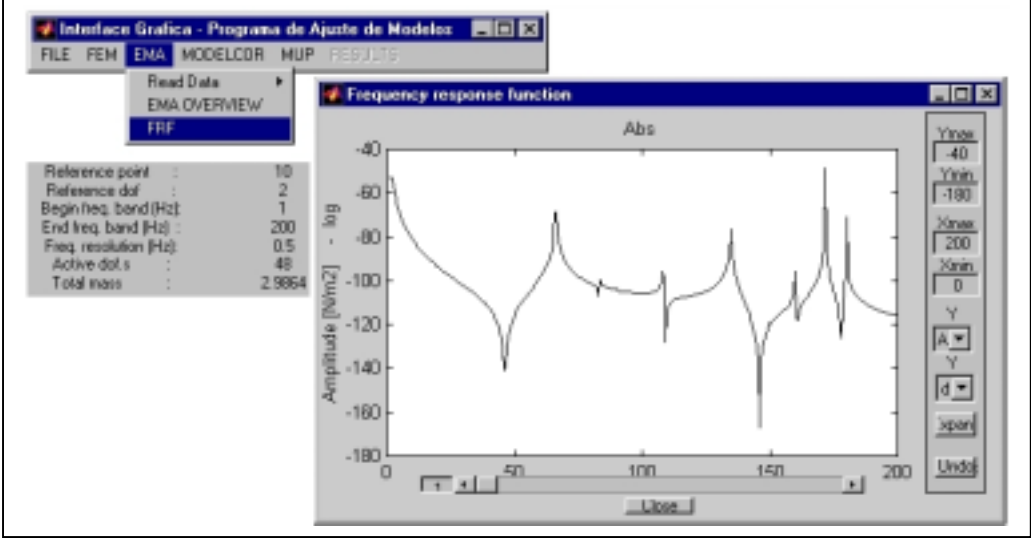

**Figura 03:** FRF's e os parâmetros para a geração do modelo experimental.

A utilização de "Menus e Janelas" permite uma maior versatilidade do programa, proporcionando desenvolver um interface "amigável", que possa ser utilizado por usuários com pouca familiaridade com o assunto. O programa gerencia as rotinas construídas de forma independe.

**Agradecimentos:** Os autores agradecem ao CNPq, Conselho Nacional de Desenvolvimento Científico e Tecnológico, pelo suporte financeiro e pela bolsa de Iniciação Científica.

## **REFERÊNCIAS BIBLIOGRÁFICAS**

- Allemang, J. R. "Virtual Measurements in Experimenatl Structural Analysis," *in: XIV Congresso Brasileiro de Engenharia Mecânica*, CD-ROM, paper COB123, Bauru, 1997.
- Garcia, J. "The Need for Computacional Model Validation", Experimental Techniques*,*  Vol.25, Nº 2, March/April 2001.
- Marchand, P. *-Graphics and Guis with MatLab,* Second Edition, CRC Press, 1999.
- Pereira, J.A., *-Structural Damage Detection Methodology using a Model Updating Procedure based on Frequency Response Functions - FRF(s),* Tese de Doutorado, Universidade Estadual de Campinas, Faculdade de Engenharia Mecânica, Campinas, 1996.